#### Warmup

Why do Java programmers wear glasses?

#### Warmup

Why do Java programmers wear glasses?

Because they don't C #!

# **Section 3:** HW4, ADTs, and more

WITH MATERIAL FROM VINOD RATHNAM, ALEX MARIAKAKIS, KRYSTA YOUSOUFIAN, MIKE ERNST, KELLEN DONOHUE

### Agenda

Announcements

◦ HW3: due today at 10 pm

◦ Don't forget to commit/push your changes

Polynomial arithmetic

Abstract data types (ADT)

Representation invariants (RI)

Abstraction Functions

### HW4: Polynomial Graphing Calculator

**Problem 0:** Write pseudocode algorithms for polynomial operations **Problem 1:** Answer questions about RatNum

**Problem 2:** Implement RatTerm

**Problem 3:** Implement RatPoly

**Problem 4:** Implement RatPolyStack

**Problem 5:** Try out the calculator

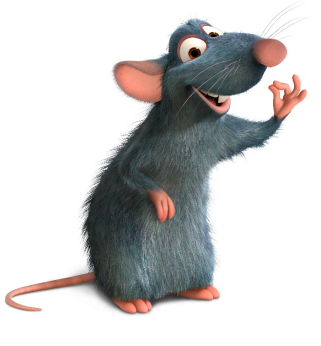

# RatThings

#### RatNum

- ADT for a Rational Number
- Has NaN

#### RatTerm

- Single polynomial term
- Coefficient (RatNum) & degree

#### RatPoly

◦ Sum of RatTerms

#### RatPolyStack

◦ Ordered collection of RatPolys

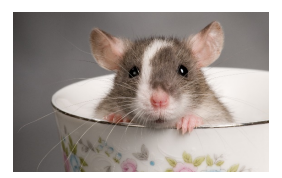

## Polynomial Addition

 $(5x<sup>4</sup> + 4x<sup>3</sup> - x<sup>2</sup> + 5) + (3x<sup>5</sup> - 2x<sup>3</sup> + x - 5)$ 

Polynomial Addition

$$
(5x4 + 4x3 - x2 + 5) + (3x5 - 2x3 + x - 5)
$$

$$
5x^4 + 4x^3 - x^2 + 5
$$

$$
+ 3x^5 - 2x^3 + x - 5
$$

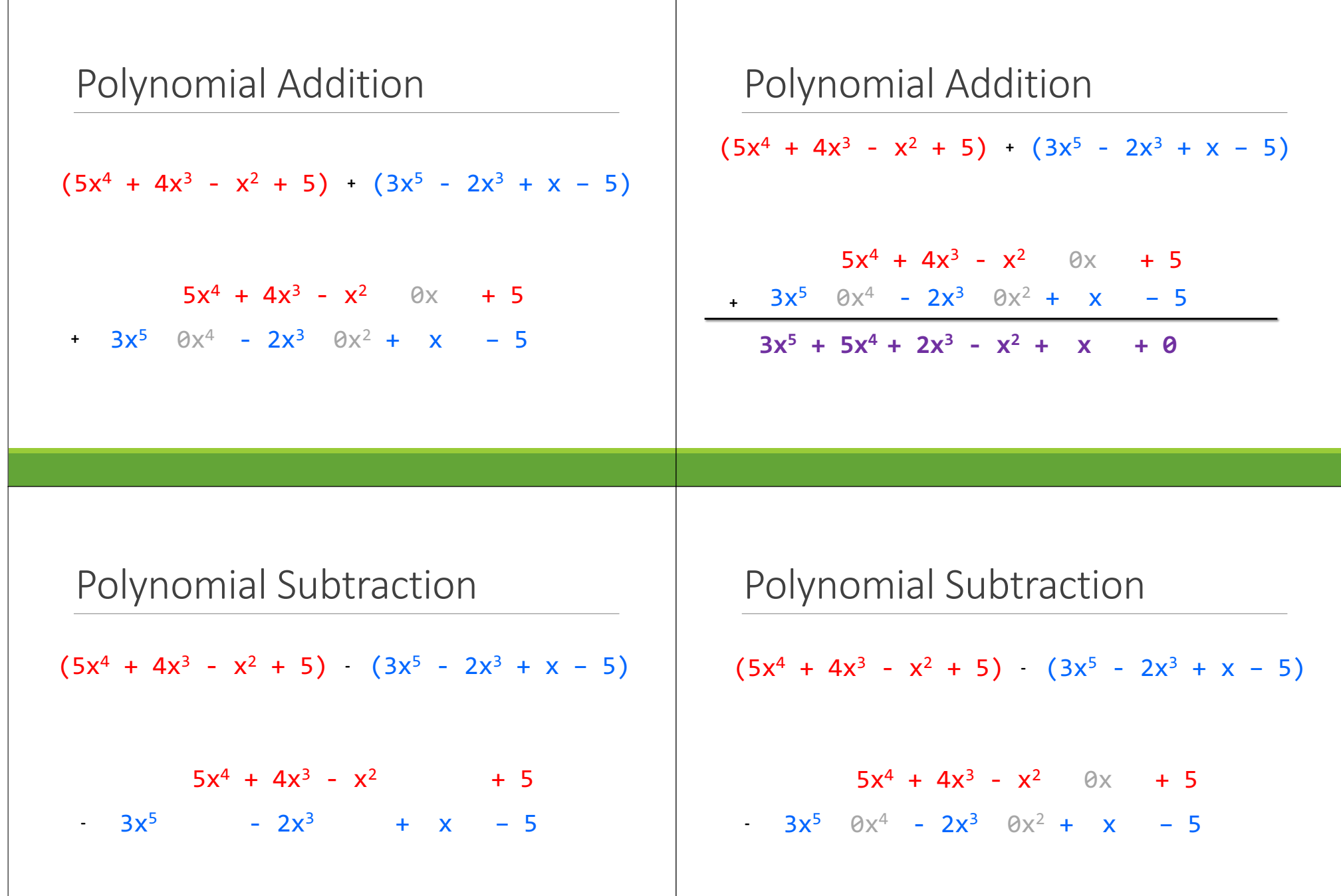

 $\perp$ 

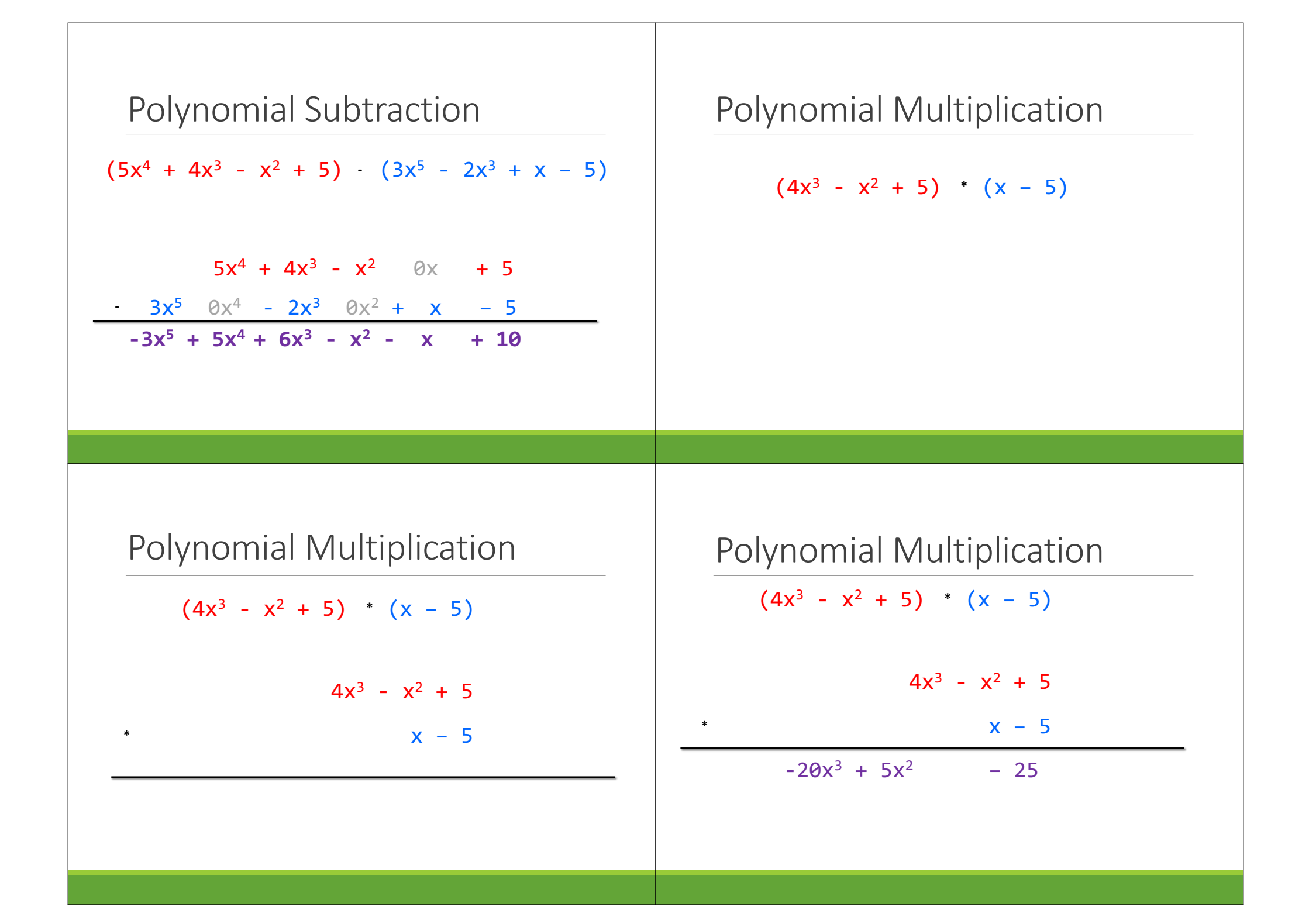

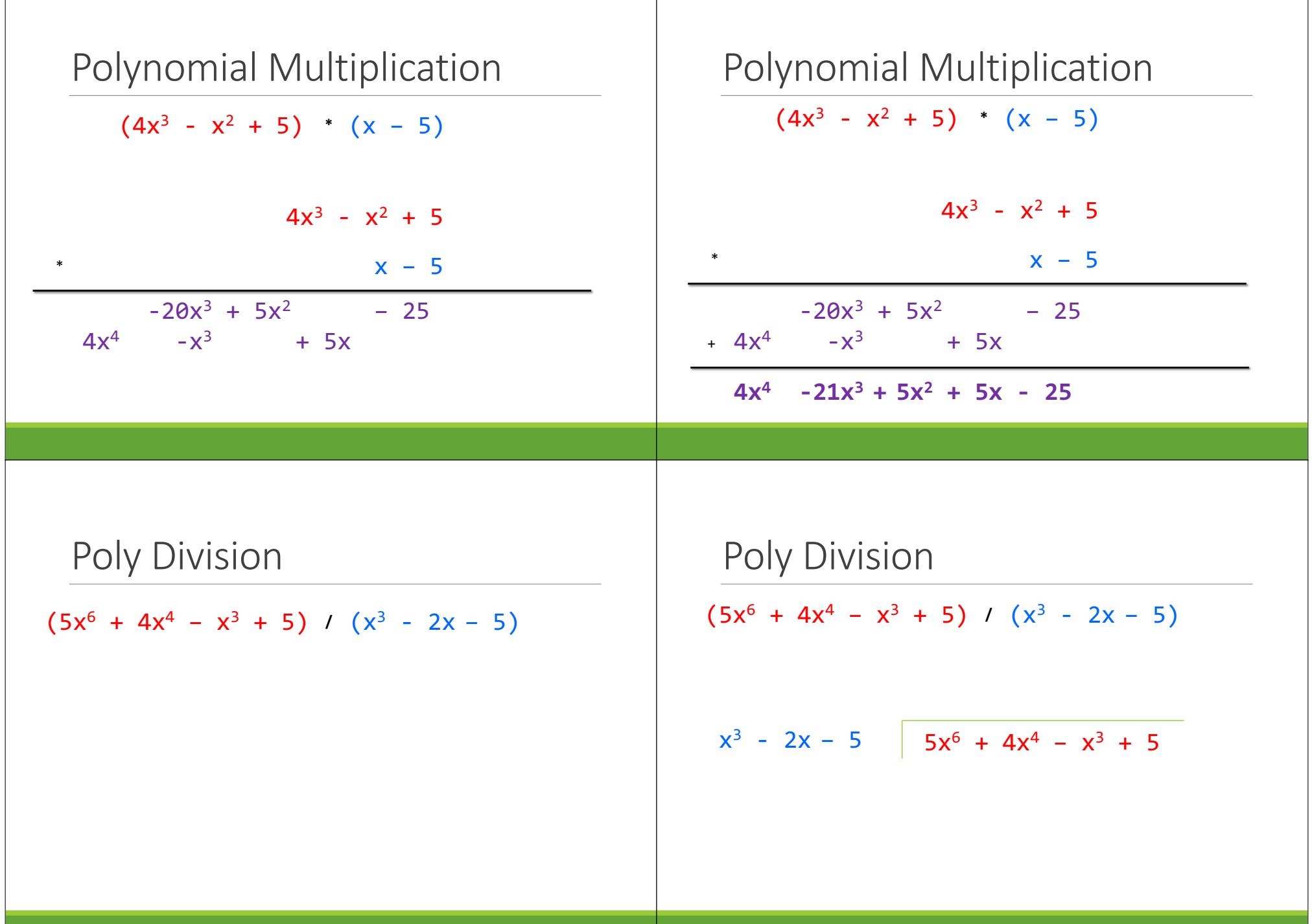

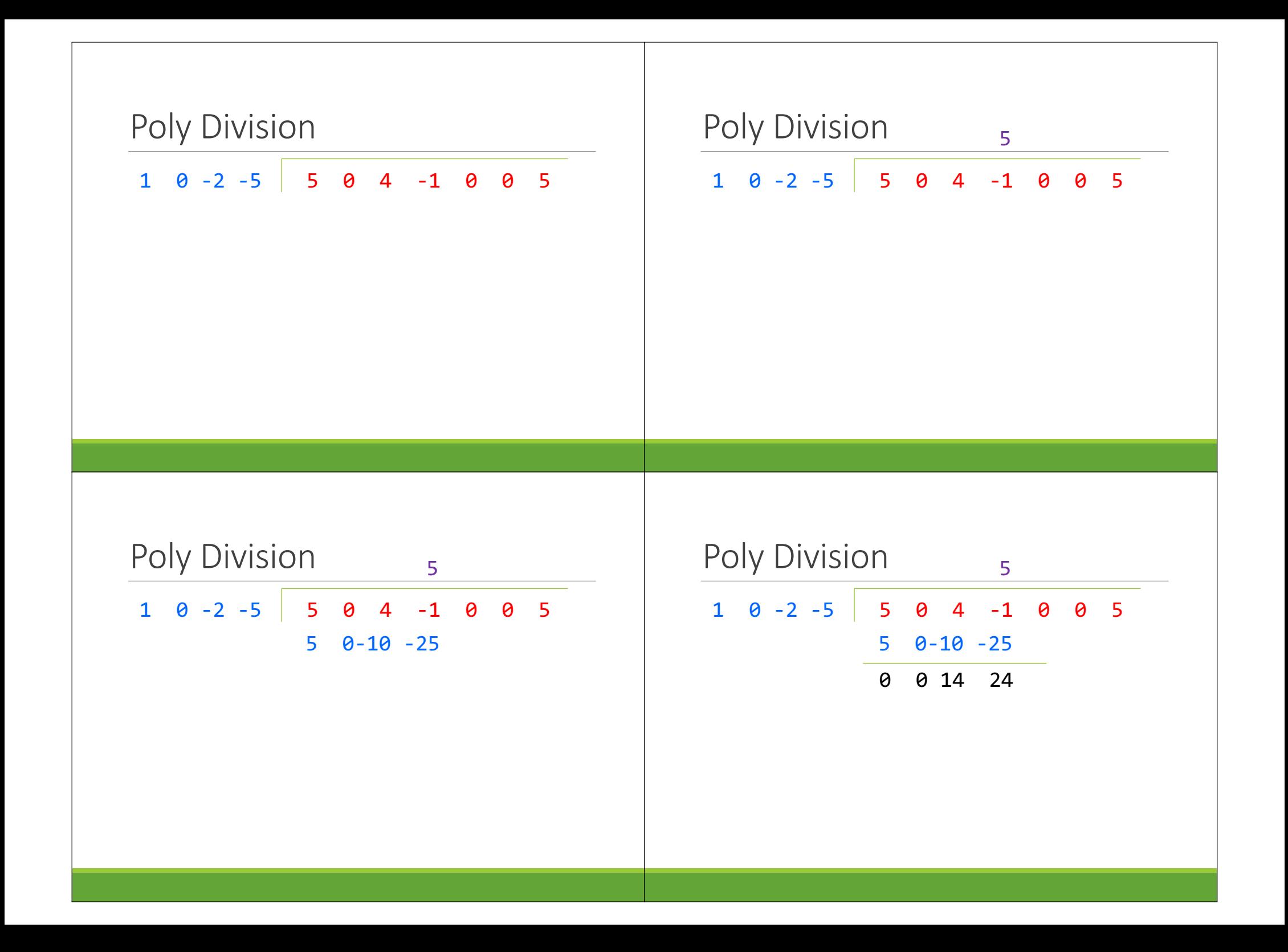

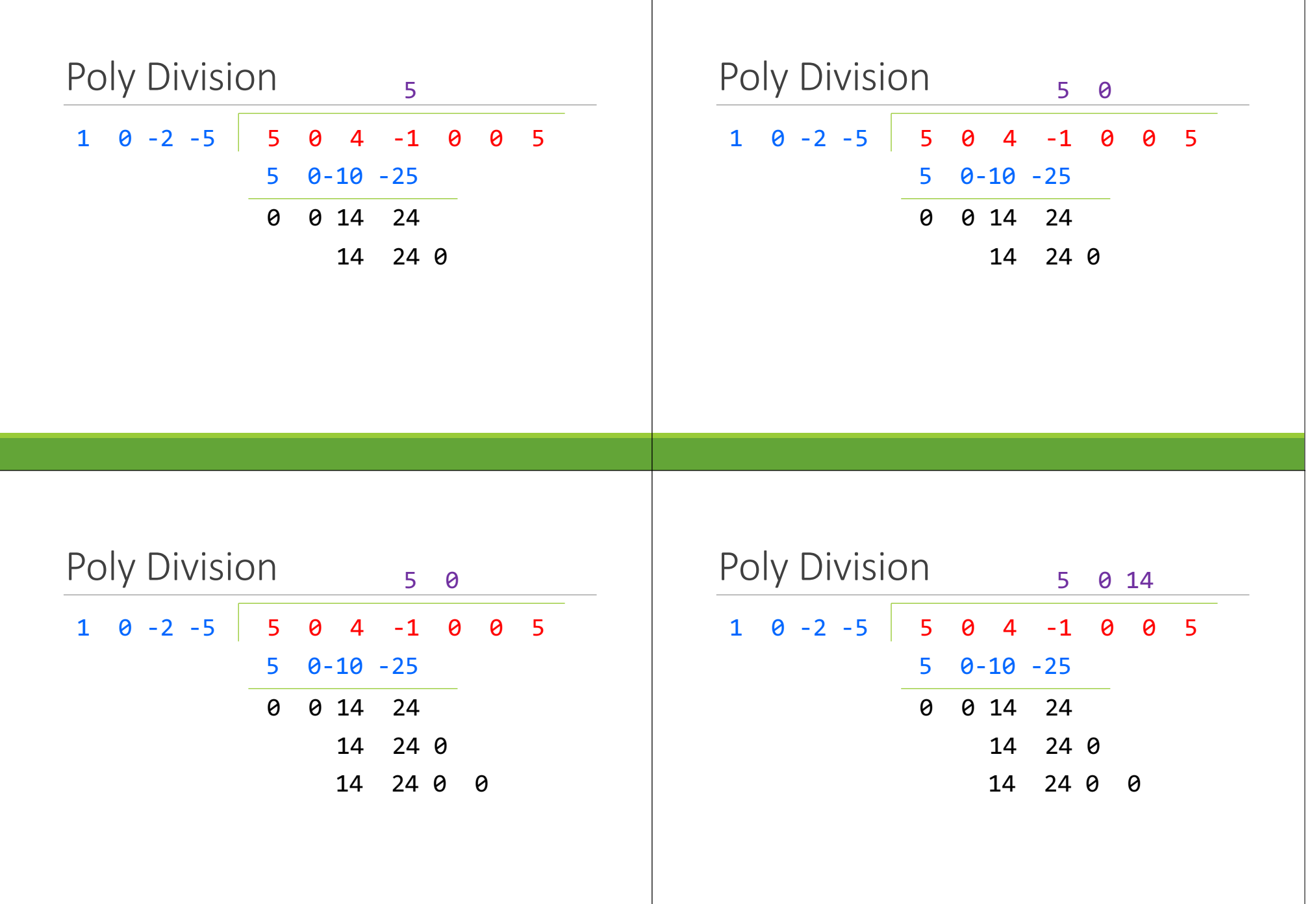

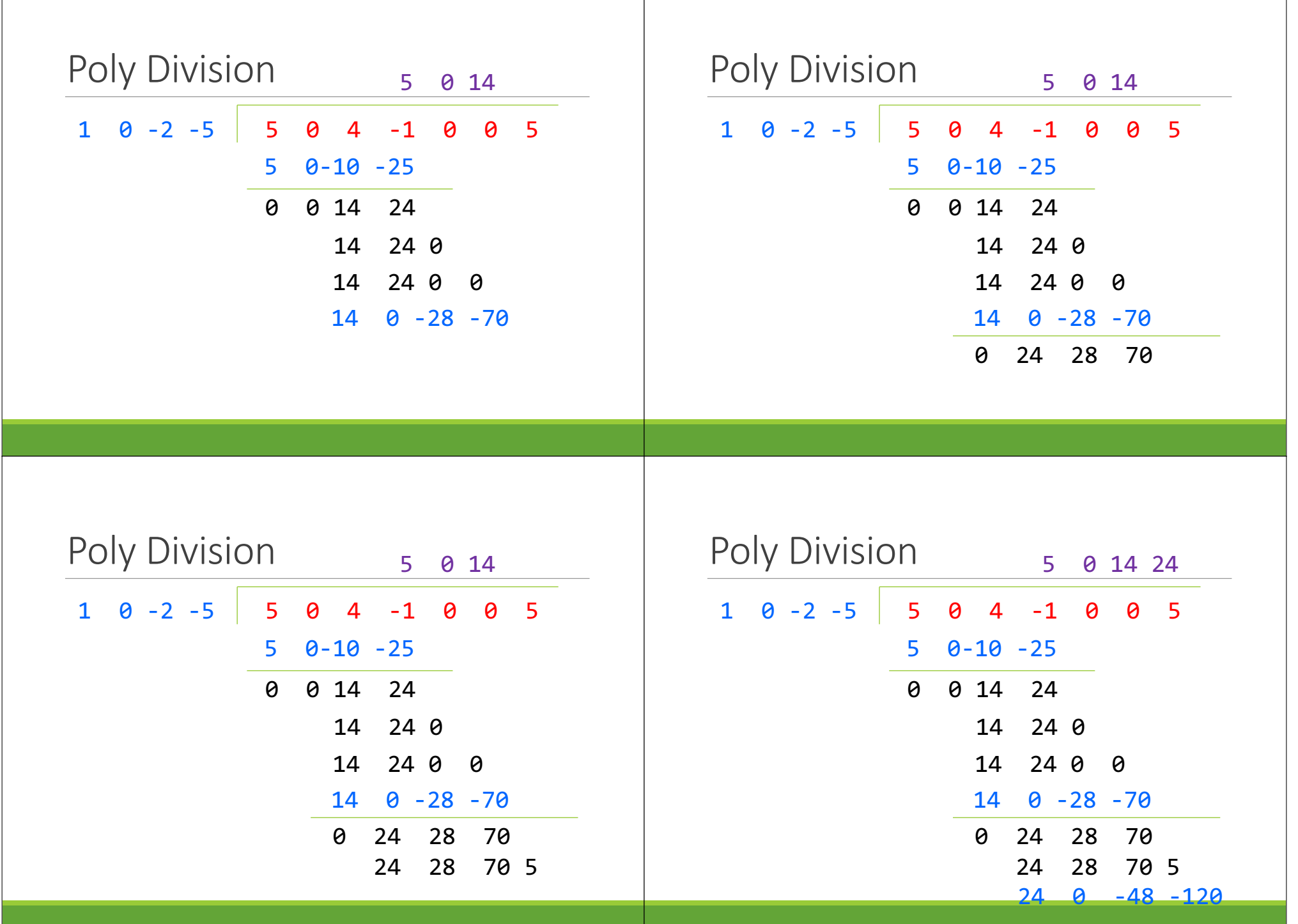

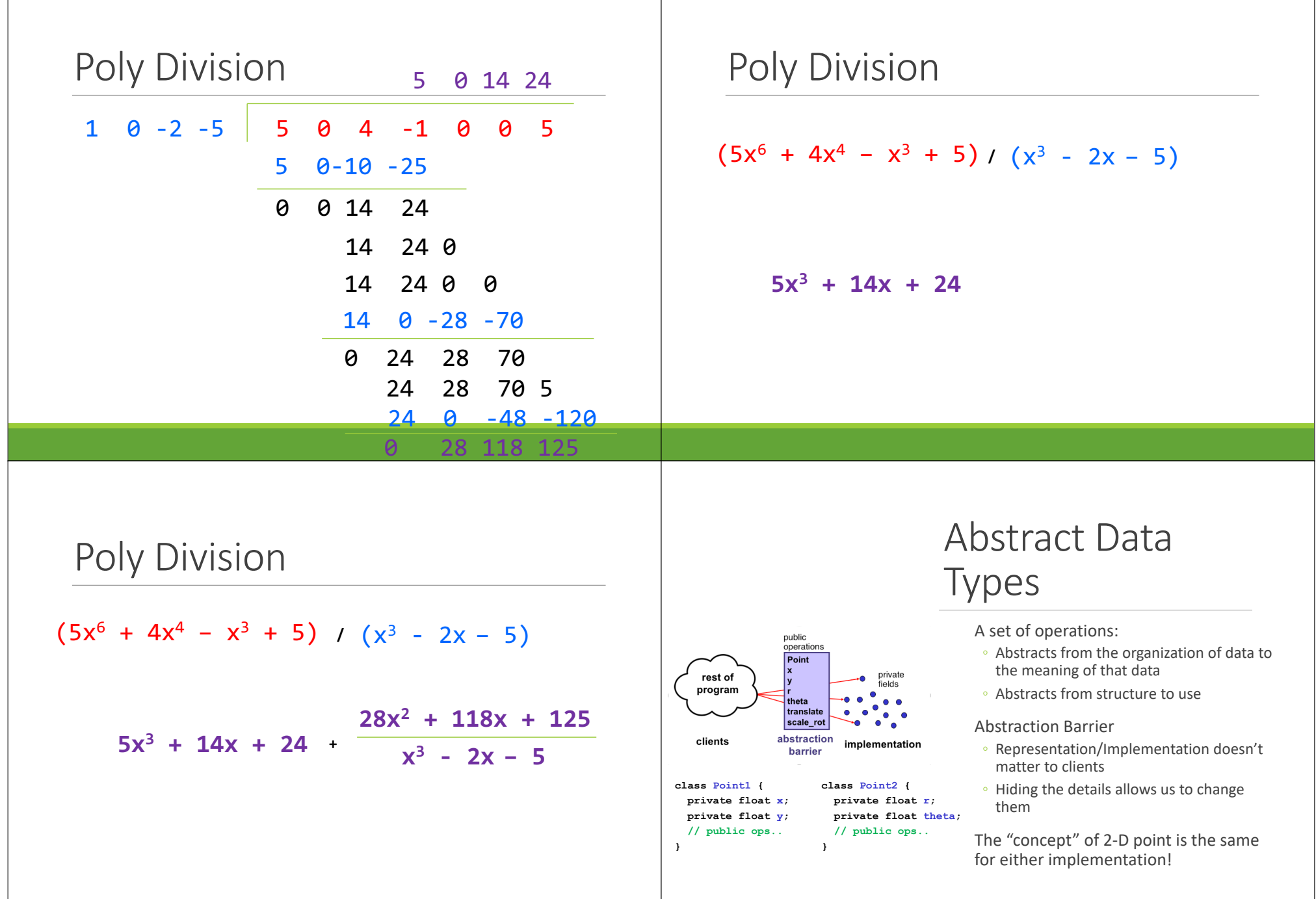

### Abstract vs. Concrete

#### **Abstract Representation: ADTs**

- 1. Abstract State: What does the state 1. of the data represent? What do the fields represent?
- **Abstract Operations: What**  $2.$ operations can you do with the data? What methods are present, and what do they do?
- . How the client views the data:
	- Independent of underlying code
- **Concrete Representation: Data Structures**
- **Concrete State:** What is the state of the data? What are the fields?
- 2. Concrete Operations: How do you implement those operations to do that? How do you implement those methods?
- . How the implementer views the data:
	- The actual underlying code

### ADT Example: Circle

Circle on the Cartesian coordinate plane

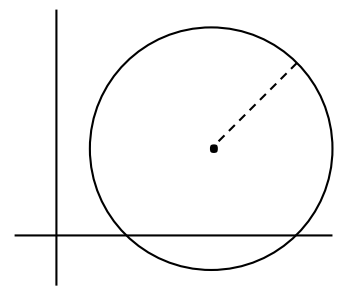

## Circle: Class Specification

What represents the abstract state of a Circle?

How can we describe a circle? What are some properties of a circle we can determine?

How can we implement this?

What are some ways to "break" a circle?

# Representation Invariants

Indicates if an instance is *well-formed* or *valid*

Defines the set of valid concrete values

Maps **concrete representation** of object ➔ **boolean B**

If representation invariant is false/violated, the object is "broken" – doesn't map to any abstract value

**For implementors/debuggers/maintainers of the abstraction: No object should** *ever* **violate the rep invariant**

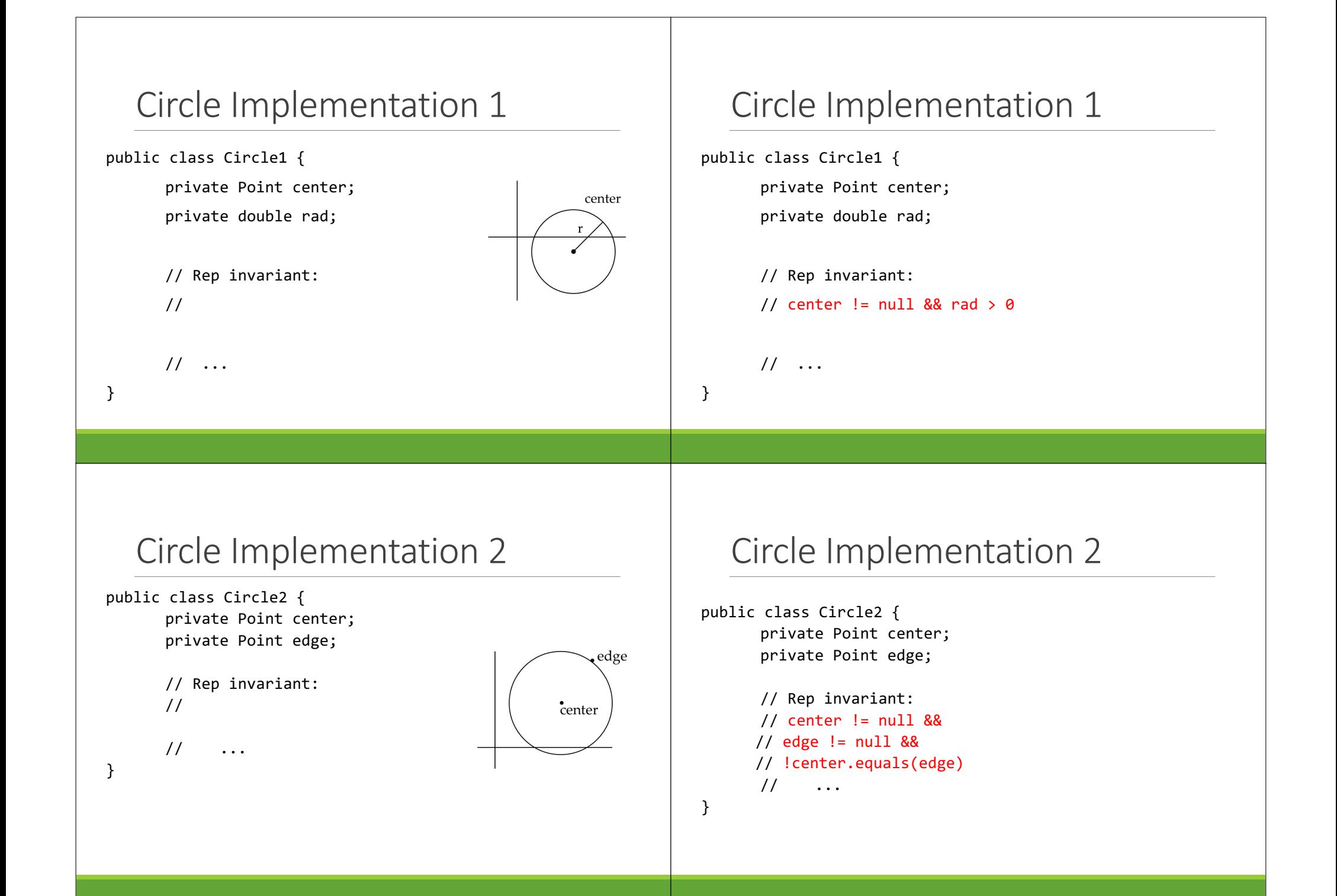

#### Circle Implementation 3 Circle Implementation 3 public class Circle3 { public class Circle3 { private Point corner1, corner2; private Point corner1, corner2; // Rep invariant: // Rep invariant: //  $//$  corner1  $!=$  null  $&8$ corner1  $//$  corner2  $!=$  null && // !corner1.equals(corner2) // ... // ... } } corner

# Checking Rep Invariants

• Representation invariant should hold before and after every public method

#### Write and use checkRep()

- Call before and after public methods
- Make use of Java's assert syntax!
- OK that it adds extra code
- Asserts won't be included on release builds
- Important for finding bugs
- If some checks are expensive, you can use a global boolean variable to conditionally perform them

# Takeaway for Rep Invariants

![](_page_11_Picture_11.jpeg)

#### checkRep() Example with Asserts

public class Circle1 {

}

}

private Point center;

private double rad;

```
private void checkRep() {
```
assert center != null : "This does not have a center";

assert radius  $> 0$  : "This circle has a negative radius";

#### Using Asserts

To enable asserts: Go to Run->Run Configurations…->Arguments. Then put **–ea** in VM arguments section

◦ Do this for every main class

### Abstraction Function

Abstraction function: a **mapping** from **internal state** to **abstract value**

Abstract fields may not map directly to representation fields

◦ Circle has **radius** but not necessarily private int radius;

Internal representation can be anything as long as it somehow encodes the abstract value

Representation Invariant excludes values for which the abstraction function has no meaning

## Circle Implementation 1

public class Circle1 {

```
private Point center;
private double rad;
```
// Abstraction function: // AF(this) = a circle c such that  $\frac{1}{\sqrt{2}}$  c.center =

```
\frac{1}{\sqrt{2}} c. radius =
```
// Rep invariant:

```
1/ center != null && rad > 0
```
 $\frac{1}{2}$ ...

![](_page_13_Figure_0.jpeg)

### Circle Implementation 3

```
public class Circle3 {
      private Point corner1, corner2;
      // Abstraction function:
      // AF(this) = a circle c such that
      // C{\cdot}center = \langle (corner1.x + corner2.x) / 2,(corner.y + corner2.y) / 21/ c.radius = (1/2)*sqrt((corner1.x-corner2.x)^2 +
                                    (corner1.y-corner2.y)^2)
      // Rep invariant:
      // corner1 != null && corner2 != null && 
                                   !corner1.equals(corner2)
      // ...
```
# checkRep() demo

Solutions to Worksheet: NonNullStringList – Implementation 1

}

```
public class NonNullStringList \{\frac{7}{10} Abstraction function:<br>\frac{7}{10} AF(this) = A list
// AF(this) = A list lst of strings with size s such that<br>// lst.get(i) = this.arr[i] for all 0 \le i \le (s-1)\frac{1}{1} lst.get(i) = this.arr[i] for all 0 < i < (s-1)<br>\frac{1}{1} (Note you can use .get as it is part of the AD)
// (Note you can use .get as it is part of the ADT for 1st)<br>// s = this.counts = this.count// Rep invariant: 
1/ arr[0,count-1] != null &&<br>2/ count >=0 && arr != null
           count >=0 && arr != nullprivate String[] arr; 
private int count;
public void add(String s) { ... } 
public boolean remove(String s) { ... }
public String get(int i) \{ \dots \}
```
Solutions to Worksheet: NonNullStringList – Implementation 2

```
public class NonNullStringList { 
// Abstraction function: 
// AF(this) = A list lst of strings with size s such that<br>// lst.get(i) = this.head.(i times)next for all 0 <
\frac{1}{1} lst.get(i) = this.head.(i times)next for all 0 < i < (s-1)<br>\frac{1}{1} (Note you can use .get as it is part of the ADT for 1st)
           // (Note you can use .get as it is part of the ADT for lst) 
// Value in the nth node after head contains the 
// nth item in the list
// Rep invariant: 
// head.val != null, head.next.val != null, ...// No cycle in ListNodes
public ListNode head;
 public void add(String s) { ... }
 public boolean remove(String s) { ... }
 public String get(int i) { ... }
```